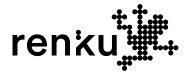

# Sustainable data science with the Renku platform

elisabet.capon@sdsc.ethz.ch

13. December 2023

In Swiss Reproducibility Network Seminar

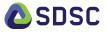

## **Computational reproducibility and Renku**

"The reproducibility standard is based on the fact that every computational experiment has, in theory, a detailed log of every action taken by the computer. Making these computer codes available to others provides a level of detail regarding the analysis that is greater than the analagous noncomputational experimental descriptions printed in journals using a natural language." Peng (2011)

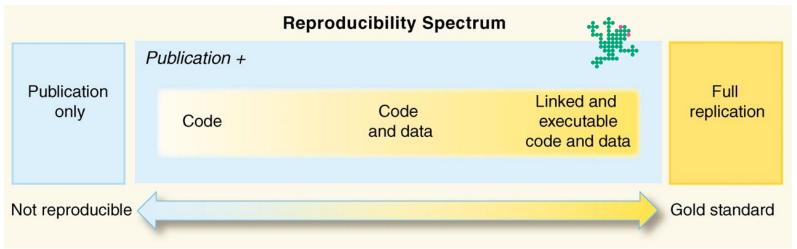

Roger D. Peng, Reproducible Research in Computational Science. Science 334, 1226-1227(2011). DOI:10.1126/science.1213847

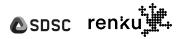

#### **Motivation**

In data science, organizations and individuals generate knowledge about how to extract value from data.

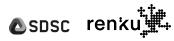

### The Renku User Community Pyramid

feeds, enables, enriches

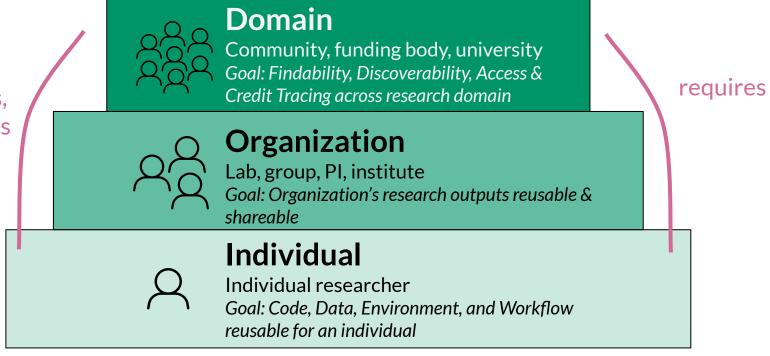

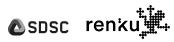

### A sustainable system for Data Science

A sustainable ecosystem must consider the entire lifecycle

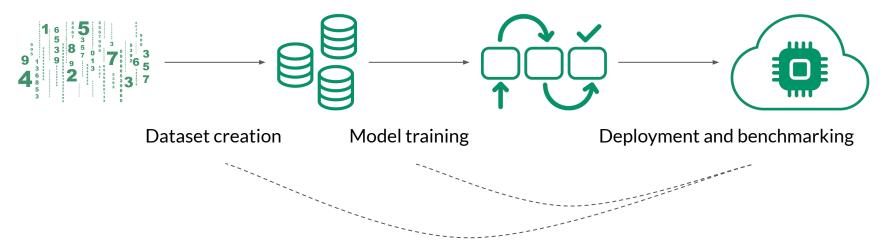

 $\rightarrow$  Goal: enable **an ecosystem** where these steps are carried out in a **self-documenting** way to **improve** individual **productivity**, **enable collaboration**, and **enrich the community** 

▲sosc renku<sup>‡</sup>

#### **Motivation**

In data science, organizations and individuals generate knowledge about how to extract value from data.

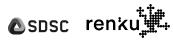

#### **Motivation**

Collaboration, teams, sharing, In data science, cross-project

#### organizations and individuals

generate knowledge about how to

How? Why? What is related? What is connected? Who?

#### extract value from data.

Processing, code, algorithms, pipelines, compute, repeat, follow, tracking

Files, buckets, descriptions, tags, exploration

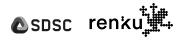

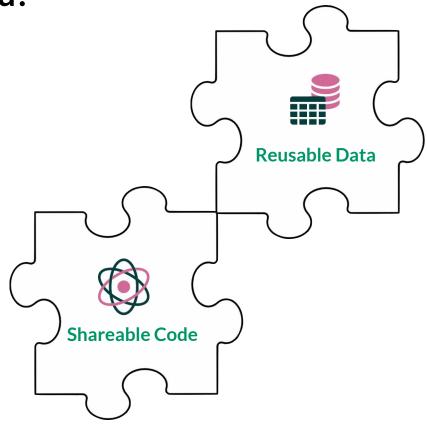

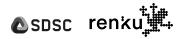

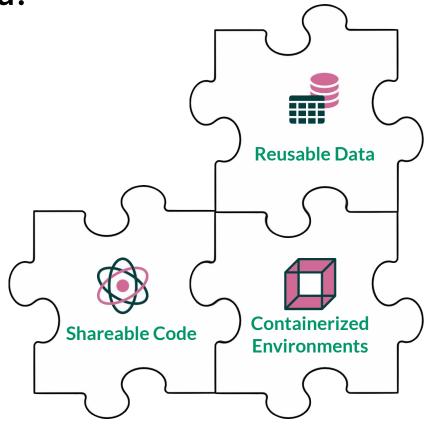

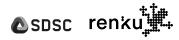

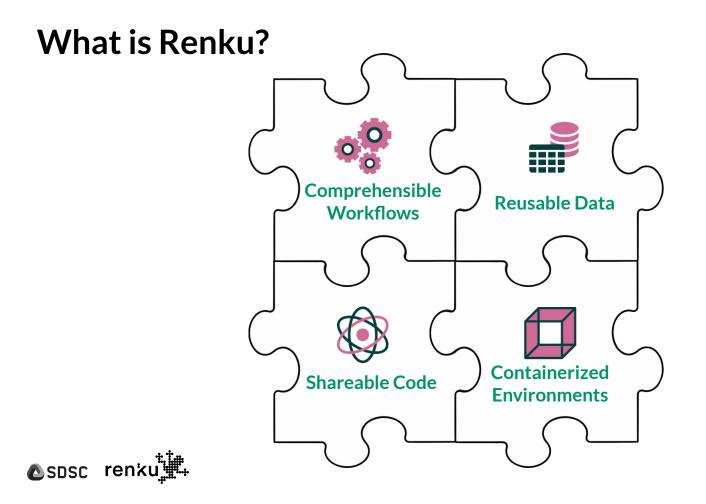

Making sustainable data science practices accessible & easy

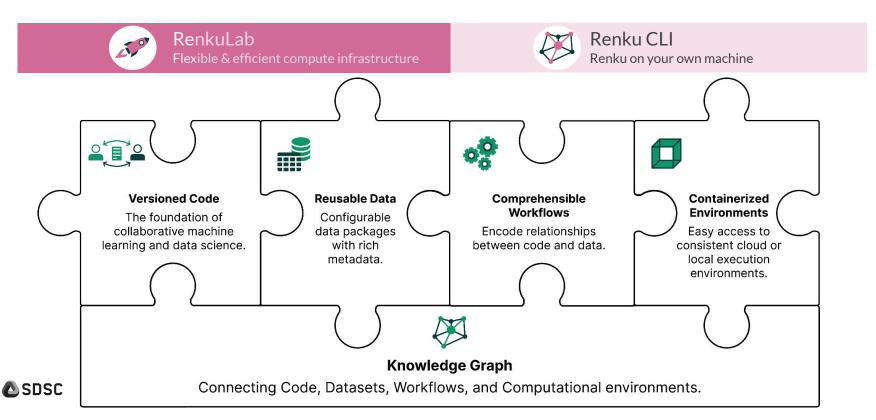

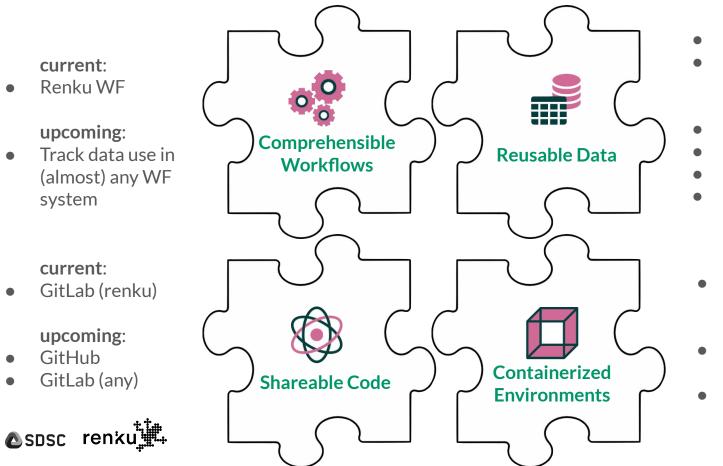

current: git-LFS S3

upcoming:

- WebDav
- Azure Blob
- NFS
- Domain repository connectors

current:

Docker + gitlab-ci

upcoming:

- Flexible env. definition
- Use additional high-level standards for interoperability 12

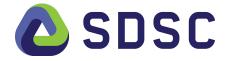

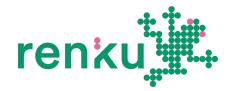

# For the user, there is NO vendor or technology lock-in

apart from git + docker

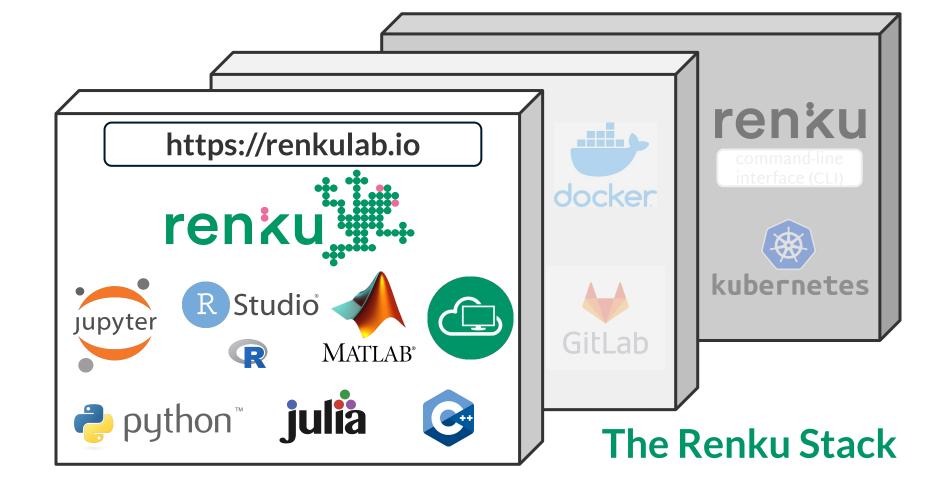

#### Renku for sustainable data science

- Build datasets and models with transparency in mind from the outset
- Easily **collaborate** with others and allow them to **reuse** and **reproduce** your work
- Make results more accessible by **showcasing** their applications
- Simplify dataset and model access

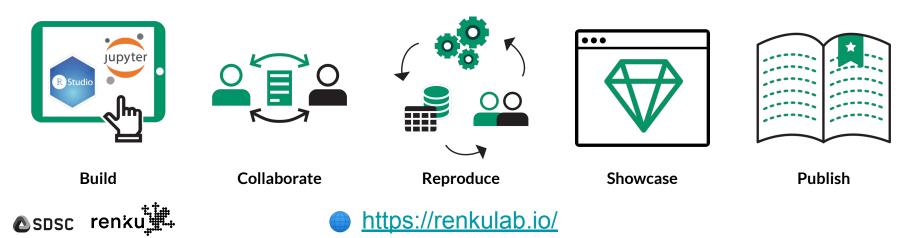

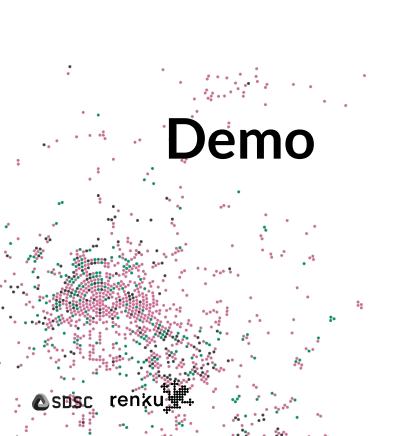

- <u>https://renkulab.io/</u>
- Renku Features on a sample ML problem in Python (<u>link</u>)

# Roadmap

🛯 sosc renku 🞚

- Access to data repositories
- Hub pages
- Apps
- Renku Native Projects

Data repositories - Open Research Data Initiative

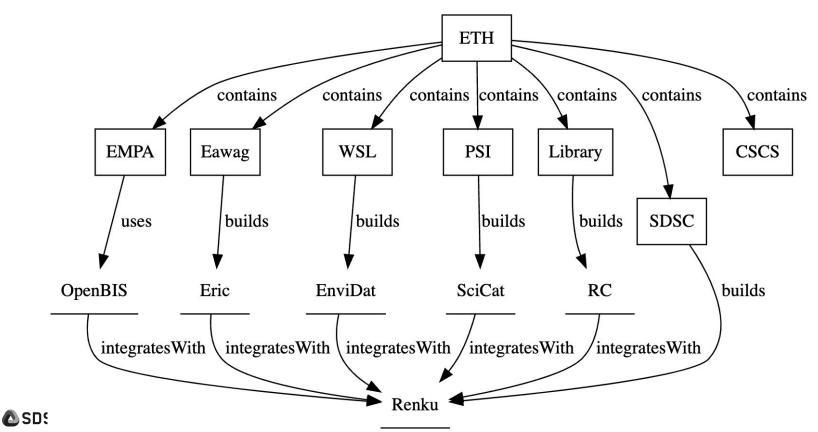

#### Hub Pages

| A complex jo<br>made simple                              | page. Lorem ipsum                                                                              | nic team<br>am hub page aims to<br>dolor sit amet, conse<br>ations<br>Luis Sala | ectetur adipis   | cing elit, sed do eiu | usmod tempor                                   | incidid            |                    | ✓ Share ✓ Contact ascience.ch | SDSC-Connect<br>25 May 2023<br>EPFL Campu<br>Towards Biomedical Data Science<br>8 Precision Medicine                       |
|----------------------------------------------------------|------------------------------------------------------------------------------------------------|---------------------------------------------------------------------------------|------------------|-----------------------|------------------------------------------------|--------------------|--------------------|-------------------------------|----------------------------------------------------------------------------------------------------|
| <b>Y</b> Hide Filters                                    | SDSC Academic Team                                                                             | n has 20 <u>projects</u> and                                                    | 45 Datasets      | ž                     |                                                |                    |                    |                               | Sort by Best match                                                                                                    |
| All Projects Dataset Groups Categories                   |                                                                                                | Code to populate th                                                             | 3 🖻              | Projects (1)          | , mostly that er<br>Public<br>Updated 1 week a | ~                  | Status is ONGOING  | 3                             | Illy obtained from the bills.                                                                                              |
| All     Environmental Sciences     Health & Biology      |                                                                                                | O<br>Users                                                                      | E<br>Affiliation | Type                  | ©<br>Visibility                                | <b>P</b><br>Forked | O<br>Latest update | <b>#</b><br>Labels            | Publications or other related pages   iorem ipsum  iorem ipsum                                                             |
| Physics & Engineering Social Sciences Computer Science   | democrasci-kg<br>Using the datasets from the<br>preprocessing project, in this                 | Luis Salamanca                                                                  | ETH              | Projects (5)          | 8 Privat                                       | 0 times            | 4 weeks ago        | #democraSol                   | Iorem ipsum     PI / Partners                                                                                              |
| Affiliations All USZ Empa                                | democraSci_parliamentdb<br>This repository is responsible<br>for migrating the data out of th. |                                                                                 | ETH              | Projects (2)          | Public                                         | 20 times           | 1 year ago         | #democraSol                   | Gramazio Kohler Research, (TH Zürich<br>Prof. Matthias Kohler<br>Prof. Dr. Arno Schüter<br>Dr. Aleksandra Anna Apolinarska |
| EMAG<br>EPFL<br>BFS                                      | democrasci_preprocWP1<br>In this repo we collect all the<br>functions for the preprocess       |                                                                                 | ЕТН              | Projects (1)          | 8 Privat                                       | 0 times            | 7 months ago       | MemocraSci                    | External links<br>www.empa.com<br>www.eth.ch<br>www.eth.ch<br>www.eth.ch                                                   |
| Users  All Luis Salamanca Allesandro Nesti Anna Fournier | democrasci_dataset<br>In the current repo we includ<br>the raw Swiss Parilament                | e Luis Salamanca                                                                | ETH              | 🖶 Dataset (1)         | 絕 Internal                                     | 10 times           | 8 days ago         | MdemocraSci                   |                                                                                                    |
| Benlamin Belar Haro                                      |                                                                                                |                                                                                 |                  |                       |                                                |                    |                    |                               |                                                                                                    |

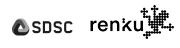

19

#### Apps - Motivation

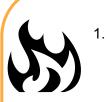

- Apps are hard to create on RenkuLab.
  - a. The templates don't work, we don't have templates for RShiny, etc.
- 2. I want to share my app with the public, but not the project or session resources.
- 3. I don't want to go through the Jupyter navigation to go to the app.
  - a. This is possible right now, but not well advertised.
- 4. I want my app to launch/open quickly (hosted, not launched in session)

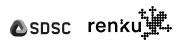

#### Renku Native Projects - Motivation

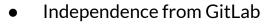

- Each of the elements of the projects stand for an independent resource
- More modular set-up
- Separate Datasets from Git
- Simplify the procedure on onboarding

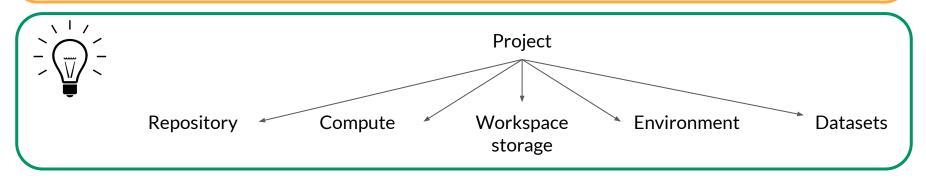

**Note:** current Renku projects != Renku-native projects

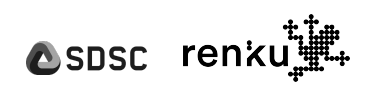

#### Definition of Renku Native building blocks

**Repository (version control):** Github or Gitlab repository

**Compute:** Currently and in the near future only our K8s cluster, but we could add more options here (i.e. AWS, Azure, etc.)

Workspace storage: Read/write storage backed by K8s PVC, S3, Azure Blob, etc.

Environment: Docker image

**Datasets:** Read-only storage containing published data stored in S3, Azure Blob, etc.

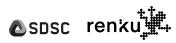

# We want to hear from you!

https://docs.google.com/forms/d/e/1FAIp QLSc4qB5KUX5cwIP2f1nNX1BA1zt-NYt 28slPxXZL6qieMtpheQ/viewform?usp=pp

CHEC

renku

#### 🙋 Try out Renku

• <u>renkulab.io</u> - Public

#### 📃 <u>Renku Docs</u>

- **?** Run into a problem?
- Post on Discourse (our forum)
- Submit a bug report

#### Feature request or idea?

- Check out our <u>roadmap</u>!
- Ask a question or propose a feature
- 👷 Contribute to Renku
  - Renku Design Docs

## **Computational reproducibility in Renku**

#### Public projects in Python:

<u>"Increased dose efficiency of breast CT with grating interferometry"</u>, Rawlik, Michał; Pereira, Alexandre; Spindler, Simon; Wang, Zhentian; Romano, Lucia; Jefimovs, Konstantins; Shi, Zhitian; Polikarpov, Maxim; Xu, Jinqiu; Zdora, Marie-Christine; van Gogh, Stefano; Stauber, Martin; Yukihara, Eduardo G; Christensen, Jeppe B; Kubik-Huch, Rahel A; Niemann, Tilo; Leo, Cornelia; Varga, Zsuzsanna; Boss, Andreas; Stampanoni, Marco (2023). Optica, 10(7):938.

#### Public projects in R:

- <u>https://renkulab.io/projects/babraham-reproducibilitea-journal-club/babraham-reproducibilitea-journal-club</u>
- <u>https://renkulab.io/projects/hdbi/data-management/hdbi-data-resource</u>
- "Lütge A, Zyprych-Walczak J, Brykczynska Kunzmann U, Crowell HL, Calini D, Malhotra D, Soneson C, Robinson MD. CellMixS: quantifying and visualizing batch effects in single-cell RNA-seq data. Life Sci Alliance. 2021 Mar 23;4(6):e202001004. doi: 10.26508/lsa.202001004. PMID: 33758076; PMCID: PMC7994321" (link)

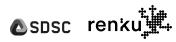